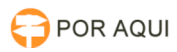

## Como realizar o cadastro do advogado no PJe (Só advogados)

30/06/2024 15:18:45

## **Imprimir artigo da FAQ**

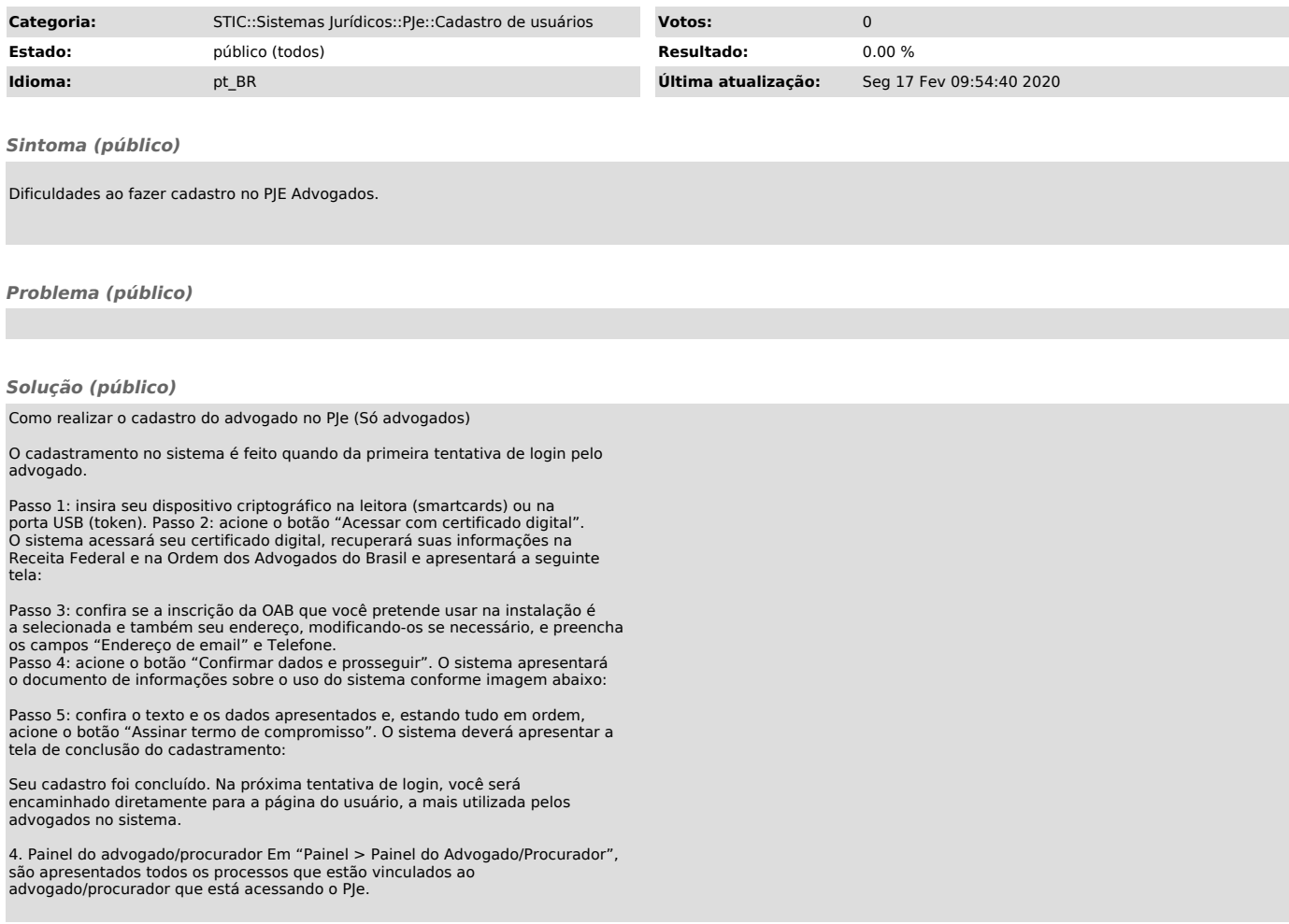